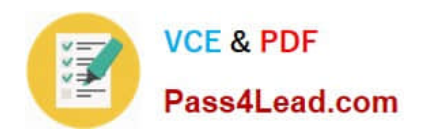

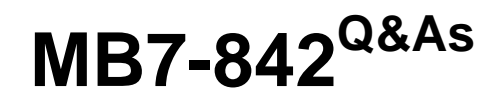

NAV 2009 Trade & Inventory

## **Pass Microsoft MB7-842 Exam with 100% Guarantee**

Free Download Real Questions & Answers **PDF** and **VCE** file from:

**https://www.pass4lead.com/MB7-842.html**

100% Passing Guarantee 100% Money Back Assurance

Following Questions and Answers are all new published by Microsoft Official Exam Center

**8 Instant Download After Purchase** 

**83 100% Money Back Guarantee** 

- 365 Days Free Update
- 800,000+ Satisfied Customers  $\epsilon$  or

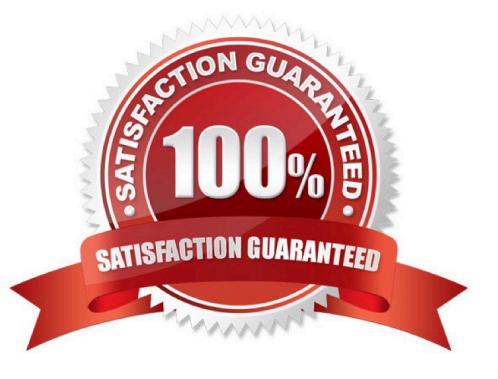

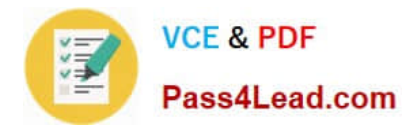

### **QUESTION 1**

From what documents can the Make Order function be used to create a Purchase Order?

- A. Purchase Quote and Purchase Blanket Order
- B. Purchase Invoice and Purchase Quote
- C. Purchase Quote and Purchase Return Order
- D. Purchase Blanket Order and Purchase Return Order

Correct Answer: A

### **QUESTION 2**

What step is required to set up the Customer Group, Salespeople, and Product Group dimensions for use in Sales Analysis Views?

A. On the Dimensions page, select the Use as Customer Group, Use as Salespeople, and Use as Item (Product) Group check boxes for the appropriate dimensions.

B. On the Dimensions FastTab of the Sales and Receivables Setup page, select the Customer Group, Salespeople, and Item (Product) Group Code dimensions.

C. On the Dimensions FastTab of the Sales and Receivables Setup page, select the Customer Groups and Salespeople dimensions; on the Dimensions FastTab of the Inventory Setup page, select the Item (Product) Group dimension.

D. On the Dimensions page, in the Sales Analysis Views Dimensions field, select Customer Group, Salespeople, or Item (Product) Group for the appropriate dimensions.

Correct Answer: C

### **QUESTION 3**

You are the consultant on a Microsoft Dynamics?NAV 2009 implementation. Your client has set up prepayments for customers and selected items. Sales order entry is completed by Customer Service Representatives (CSRs). During the sales order entry process, CSRs have the authority to negotiate the prepayment amounts. Your client has called to discuss the following scenario. The customer selected on the order has a prepayment percentage of 10. The first item selected does not have a prepayment percentage assigned; the second item has a prepayment percentage of 25. The total prepayment amount is 1561 LCY. The customer asks for a reduced prepayment amount; the CSR agrees to adjust the prepayment amount to 1400 LCY. Your client asks for your recommendation on the steps the CSR must take to adjust the prepayment amount.

What advice do you give to your client on the best, most efficient method of adjusting the prepayment amount for the Sales Order?

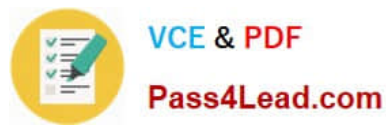

- A. On the Prepayment FastTab of the Sales Order, update the Prepayment Amount field to 1400.
- B. On the second line of the Sales Order, enter a Prepayment Amount of 1400.
- C. On the Prepayment FastTab of the Statistics page, update the Prepayment Amount field to 1400.
- D. On each line of the Sales Order, update the Prepayment Amount field to 700.

Correct Answer: C

### **QUESTION 4**

When you enter a Sales Quote and the customer decides not to place the order, what feature might you select to store the Sales Quote for future reference?

- A. Store Quote
- B. Make Customer Copy
- C. Archive Document
- D. Save to History
- Correct Answer: C

### **QUESTION 5**

When you use Sales Orders and Sales Blanket Orders, the related documents are linked to one another by their document numbers. What options are available for establishing links between Sales Orders and Sales Blanket Orders? Choose the 2 that apply.

A. When a Sales Order is entered directly, enter the Sales Order number in the Sales Order No. field on the related Sales Blanket Order line.

B. When a Sales Order is created using the Make Order action, the Sales Blanket Order number and line number are copied to the Sales line.

C. When a Sales Order is entered directly, enter the Sales Blanket Order number in the Sales Blanket Order No. field on the related sales line.

D. When a Sales Order is entered directly, enter the Sales Blanket Order number in the Sales Blanket Order No. field on the sales header.

Correct Answer: BC

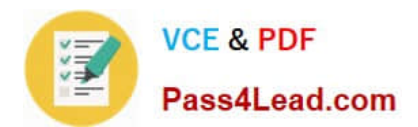

[MB7-842 VCE Dumps](https://www.pass4lead.com/MB7-842.html) [MB7-842 Study Guide](https://www.pass4lead.com/MB7-842.html) [MB7-842 Exam Questions](https://www.pass4lead.com/MB7-842.html)

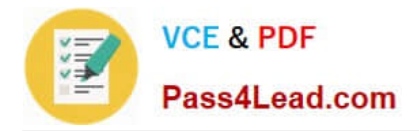

To Read the Whole Q&As, please purchase the Complete Version from Our website.

# **Try our product !**

100% Guaranteed Success 100% Money Back Guarantee 365 Days Free Update Instant Download After Purchase 24x7 Customer Support Average 99.9% Success Rate More than 800,000 Satisfied Customers Worldwide Multi-Platform capabilities - Windows, Mac, Android, iPhone, iPod, iPad, Kindle

We provide exam PDF and VCE of Cisco, Microsoft, IBM, CompTIA, Oracle and other IT Certifications. You can view Vendor list of All Certification Exams offered:

### https://www.pass4lead.com/allproducts

### **Need Help**

Please provide as much detail as possible so we can best assist you. To update a previously submitted ticket:

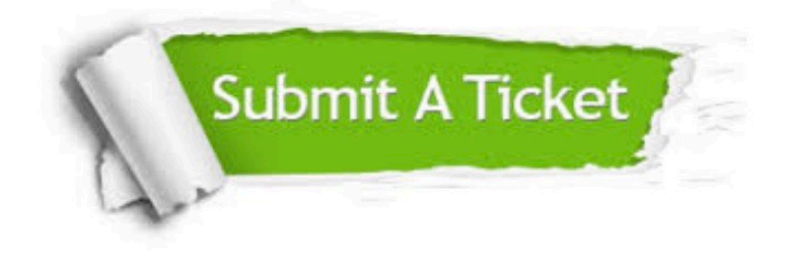

#### **One Year Free Update**

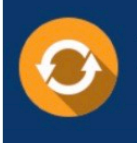

Free update is available within One fear after your purchase. After One Year, you will get 50% discounts for updating. And we are proud to .<br>poast a 24/7 efficient Customer Support system via Email

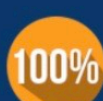

**Money Back Guarantee** To ensure that you are spending on

quality products, we provide 100% money back guarantee for 30 days from the date of purchase

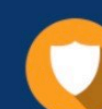

#### **Security & Privacy**

We respect customer privacy. We use McAfee's security service to provide you with utmost security for vour personal information & peace of mind.

Any charges made through this site will appear as Global Simulators Limited. All trademarks are the property of their respective owners. Copyright © pass4lead, All Rights Reserved.